# <span id="page-0-0"></span>chemstyle — Writing chemistry with style<sup>∗</sup>

Joseph Wright†

Released 2008/07/17

#### **Abstract**

The chemstyle package provides a "one-stop shop" for setting up formatting of LATEX documents following the editorial policies of various chemical journals. It provides a number of handy chemistry-related commands, and loads several support packages to aid the chemist.

# **Contents**

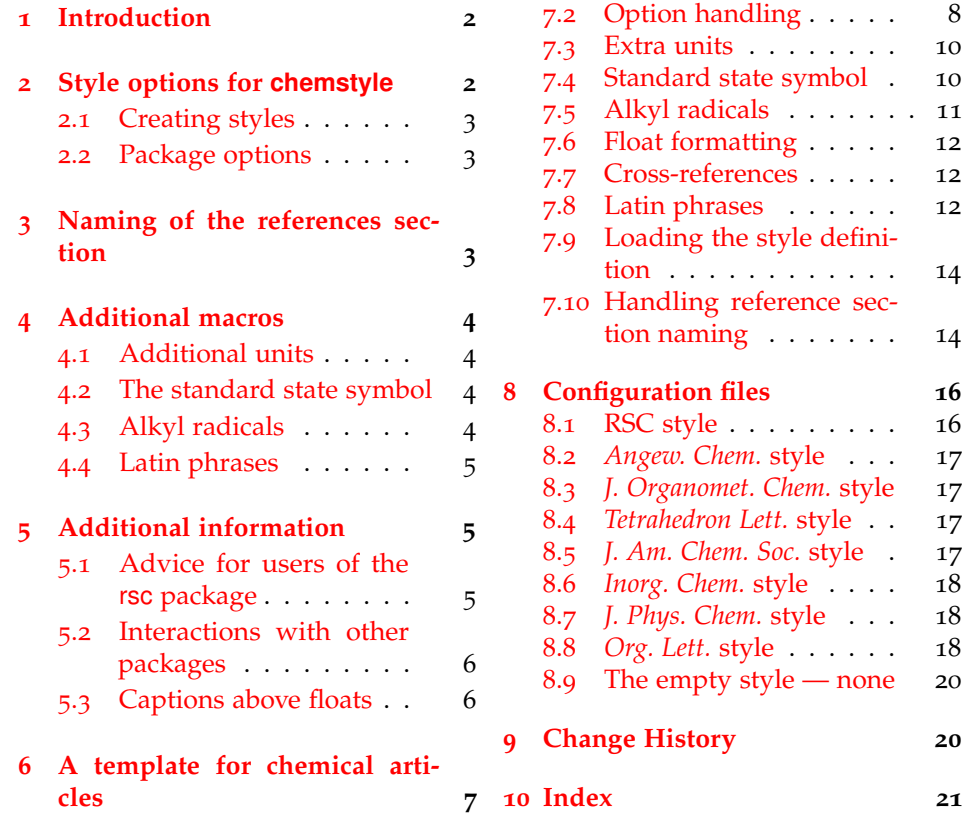

tate symbol . 10  $als$  . . . . . . . 11  $\frac{1}{2}$ . . . . . . . 12  $\frac{1}{2}$  [Cross-references](#page-11-1) . . . . . . 12  $3eS \t\t\t\t... \t\t\t12$ e style defini[tion](#page-13-0) . . . . . . . . . . . . 14 reference sec- $\mathbf{g}$  . . . . . . . 14 **8 [Configuration files](#page-15-0) 16** 8.1 [RSC style](#page-15-1) . . . . . . . . . 16 *m.* style . . . 17 et. Chem. style 17 Lett. style . . . 17 8.5 *[J. Am. Chem. Soc.](#page-16-3)* style . 17 8. style . . . . 18 *m.* style . . . 18 8.<br>18 *Dr. .* . . . . . 18  $style$  — none 20 **9 [Change History](#page-19-1) 20**

**7 [The package code](#page-7-0) 8** 7.1 [Setup code](#page-7-1) . . . . . . . . 8

<sup>∗</sup>This file describes version v1.3, last revised 2008/07/17.

†E-mail: joseph.wright@morningstar2.co.uk

Table 1: Styles provided by chemstyle

<span id="page-1-2"></span>

| Option  | Journals using this style              |
|---------|----------------------------------------|
| none    | Not applicable                         |
| angew   | Angew. Chem., Chem. Eur. J.            |
| jomc    | J. Organomet. Chem., Coord. Chem. Rev. |
| ic      | Inorg. Chem.                           |
| jacs    | J. Am. Chem. Soc.                      |
| jcp     | J. Phys. Chem. A, J. Phys. Chem. B     |
| orglett | Org. Lett.                             |
| rsc     | Chem. Commun., Org. Biomol. Chem.      |
|         | Dalton Trans.                          |
| tetlett | Tetrahedron, Tetrahedron Lett.         |

# <span id="page-1-0"></span>**1 Introduction**

The aim of chemstyle is to provide a quick method to set up various document parameters (such as caption formatting), simply by specifying the model journal. The package has also been designed to allow rapid addition of new journal styles. Each style definition is a separate file, and new styles can be added very readily. chemstyle has grown out of the rsc package, which had a similar aim but was much more limited (and less robustly implemented). The chemstyle package is also designed with the use of biblatex in mind: the rsc package is closely bound to traditional BIBTEX use.

As a successor to the rsc package, chemstyle provides a range of chemistryrelated additional macros. The set provided here is an extended version of those provide by rsc. Everything that can be done using the rsc LATEX package is therefore possible using the chemstyle package.

The formatting system provided by chemstyle are intended for writing a variety of documents. Thus the stylistic changes made by the package do not seek to reproduce the appearance of printed journal articles. The package aims to be suitable for use in preparing drafts of papers, but also for writing reports, theses and so on.

# <span id="page-1-1"></span>**2 Style options for chemstyle**

journal chemstyle should be loaded with a package option specifying which journal style to follow. Currently, chemstyle is aware of a the styles listed in Table [Table](#page-1-2) 1. New styles can be developed by creating a new file modelled on the existing definitions; chemstyle will automatically search for correctly-named styles. The style files provided with chemstyle have been derived from current practice in the target journals. It is not always easy to pick the correct stylistic settings from (sometimes inconsistent) real-world examples. The package author welcomes feedback on the styles provided.

> The none style is notable as it is not based on a journal. Instead this is a minimal style, which provides the additional commands without making formatting changes. It is also the default style if no option is given. This

document has been compiled implicity using the none option, for example.

### <span id="page-2-0"></span>**2.1 Creating styles**

The process of creating a new styles for chemstyle is intended to be relatively easy. New styles should be saved as files with the extension . jdf (standing for for Journal Definition File), and should be saved somewhere in the path searched by  $Tr X<sup>1</sup>$  $Tr X<sup>1</sup>$  $Tr X<sup>1</sup>$ . The definition files included in the package should provide a guide to the basic options available for producing new styles. Arbitrary TEX commands can be included, if they are necessary for a particular style. For example, other packages can be loaded in \usepackage.

The maintainer of chemstyle is happy to add new styles to the package, either by contribution by users or on request (when he has sufficient time!). If you have a new style to add (or corrections to an existing one), please contact the package author.

choice of journal style can therefore be given as a normal option or by using the key journal=. The other package options provided by the package are

choice of journal style is one of these. Others can be altered anywhere in the document, using the \cstsetup macro. This accepts a keyval list and processes

#### <span id="page-2-1"></span>**2.2 Package options**

journal As of version 1.2, chemstyle uses the keyval system for option management. The

\cstsetup Some of the package options can only be set when loading the package. The

it as needed. chemcompounds chemstyle loads the chemscheme package, and therefore will pass through the floatrow optchemcompounds option. It can also request floats are created either by float or floatrow; this is controlled by the floatrow option. Setting floatrow=false means that float is used to generate floats; the default value is **true**.

# <span id="page-2-2"></span>**3 Naming of the references section**

<span id="page-2-4"></span>described as they arise in the documentation.

chemstyle alters the naming of the references section of a document. By default, chemstyle alters the value of \bibname or \refname (as appropriate) to the form of words chosen by the target journal for the "References" section.

The "Notes and References" naming commands are language-aware, *via* the babel interface. Currently, chemstyle includes appropriate labels for babel languages english, UKenglish, ngerman and french. Other languages can be added if appropriate wordings are provided to the author. The naming system is designed to work correctly with both natbib and biblatex.

notes The package recognises the notes option for controlling how the references nonotes section is named. The accepts the values true, false and auto. The Boolean values either enable or disable the addition of "Notes and" to the "References" of the section title. The auto option works in conjunction with the notes2bib package. If notes are added, "Notes and" is included in the section title, whereas

<span id="page-2-3"></span><sup>&</sup>lt;sup>1</sup>Depending on your T<sub>E</sub>X distribution, you may need to rebuild your file database after creating a new style. For MikT<sub>E</sub>X users, this can be done graphically or by typing mpm -update-db at the command line; for TeXLive, run texhash.

if no notes are given the section title remains as "References". The nonotes option is equivalent to notes=false.

notesbefore The second option for this area is notesbefore. This takes true and false only, and sets whether "Notes and References" or "References and Notes" is produced.

# <span id="page-3-0"></span>**4 Additional macros**

#### <span id="page-3-5"></span><span id="page-3-1"></span>**4.1 Additional units**

\mmHg \molar \Molar \cmc

\Hz Both the Slunits and unitsdef packages provide methods for handling a range of units, but do not include a small number of unit macros useful to chemists. In contrast, the siunitx package provides all of these using the synchem module. If SIunits or unitsdef are loaded, chemstyle provides the missing units. On the other hand, if no unit package is loaded, siunitx is loaded and provides the units itself.

20 mmHg  $30 \text{ mol cm}^{-3}$  $\SI{10}{\Hz}\\\$ \SI{20}{\mmHg}\\ \SI{30}{\molar}\\  $\SI{40}{\Molar}\\\}$ \SI{50}{\cmc}

#### <span id="page-3-7"></span><span id="page-3-2"></span>**4.2 The standard state symbol**

10 Hz

40 m 50 cm<sup>3</sup>

 $\statile$  Related to the above, but not exactly a unit is the  $\statile$  command.<sup>[2](#page-3-4)</sup> This generates the tricky \standardstate symbol.

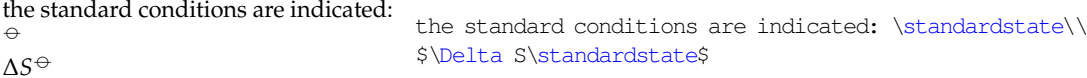

#### <span id="page-3-6"></span><span id="page-3-3"></span>**4.3 Alkyl radicals**

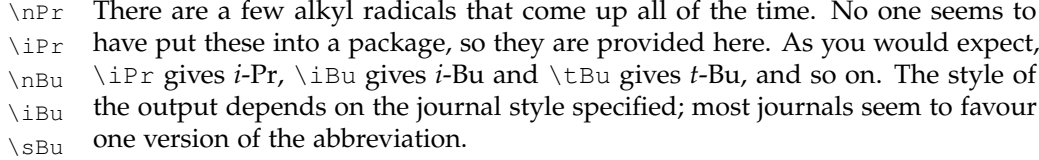

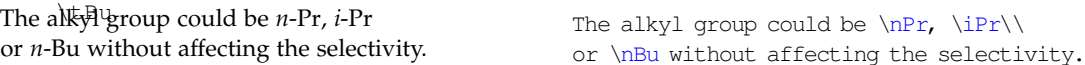

xspace When chemstyle is loaded using the xspace option, the xspace package is automatically used to add space after the command names, so that  $\iota$ Pr group will result in "*i*-Pr group" being typeset. radhyphen The appearance of these radical abbreviations is controlled by the package

rademph radsuper radprefix options radhyphen, rademph, radsuper and radprefix. The journal styles set these automatically, but they can be redefined at any point. The options work as might be expected, and are Boolean switches.

<span id="page-3-4"></span><sup>&</sup>lt;sup>2</sup>The \standardstate macro is only defined if the user does not have their own version.

```
\cstsetup{radhyphen=false,radsuper=true}\\
\iPr \tBu
\cstsetup{radhyphen=true,radsuper=false, %
 radprefix=false,rademph=false}\\
\iBu \sBu
```
#### <span id="page-4-3"></span><span id="page-4-0"></span>**4.4 Latin phrases**

\latin The various Latin phrases commonly used in chemistry are made available as \etc \eg \ie  $\lambda$ etal \invacuo the obvious commands. By altering the definition of  $\lambda$  at in, this allows ready switching from italic to Roman typesetting. Notice that  $\eta \leq \eta$  are aware of trailing periods, and so doubling-up should not occur. Once again, these macros use xspace when given as a package option to handle automatic addition of spaces after these phrases.

abbremph The use of italic for these abbreviations is set by altering the package option abbremph, which takes values true and false.

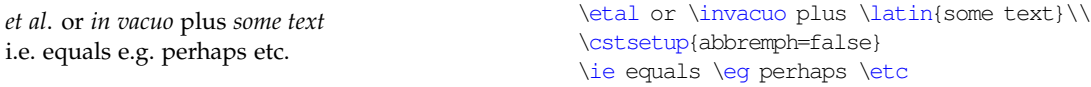

abbrcomma For American journals, where it is obligatory to follow "*e.g*." and "*i.e*." with a comma, the package provides a mechanism for handling this automatically. Thus, when using an appropriate journal style,  $\eq{eq}$ ,  $\eq{eq}$ , and  $\eq{eq}$ , will all result in typesetting "*e.g*.,". The Boolean package option abbrcomma controls this.

*e.g*. this *i.e*., that \eg this\\ \cstsetup{abbrcomma=true} \ie that

> The  $\eta$  and  $\eta$  commands are set up on the assumption that they come at the end of a sentence. Hence the spacing after these will default to an inter-sentence space. If you desire an inter-word space, use the normal methods

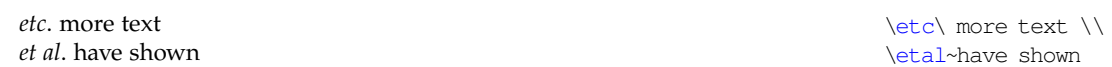

nophrases The definitions of all of the phrases are designed not to overwrite any given by the user *in the preamble*. So, if you have your own *\latin macro*, it will be used even if you load chemstyle. If you encounter any problems, try loading the package with the nophrases option; this option prevents the package even trying to define any of the phrase macros.

\latinemphon For backward-compatibiltiy with previous versions of chemstyle, the macros \latinemphoff \latinemphon and \latinemphoff are provided. These work as would be expected, to alter the formatting produced by *\latin*. The more general keyval method is now preferred for making this change.

# <span id="page-4-4"></span><span id="page-4-1"></span>**5 Additional information**

#### <span id="page-4-2"></span>**5.1 Advice for users of the rsc package**

The chemstyle package is intended as a replacement for the rsc package. As such, it covers almost everything the the rsc L<sup>A</sup>TEX package does, and more. Users of rsc

 $i_{\text{Pr}} t_{\text{R}_{11}}$ Bu-i Bu-s are strongly encouraged to update to using chemstyle. The bibliography styles provided by rsc will continue to be required, of course. Migration of these styles to biblatex is an on-going project.

#### <span id="page-5-0"></span>**5.2 Interactions with other packages**

The chemstyle package has been designed to avoid, as far as possible, clashes with other packages. The package requires the presence of the standard graphicx and varioref packages. If these packages need to be loaded with explicit options, this should be done *before* loading chemstyle. The chemscheme package is also needed, as it provides the floating scheme environment essential in synthetic chemistry documents.

#### <span id="page-5-1"></span>**5.3 Captions above floats**

The scheme float type is generated using either the float or floatrow package. This has the side-effect that the placement of captions for floats does not depended on where the **\caption** command comes inside the floating environment.<sup>[3](#page-5-2)</sup> If you wish to alter the placement of captions, the mechanism of the underlying package will be needed. There are some subtle differences between the two: altough floatrow provides the float macros, they are not all 100% compatible. This document is compiled using floatrow, and so to fix the position of captions the following code is appropriate.

```
\begin{table}[ht]
 The float contents
 \caption{A caption below the float contents in the source}
\end{table}
\floatsetup[table]{style=plain} % When using floatrow
% \floatstyle{plain}
% \restylefloat{table} When using float
\begin{table}[ht]
 The second float contents, which should be above the caption
 \caption{A second caption below the float contents
   in the source}
\end{table}
```
Table 2: A caption below the float contents in the source

#### The float contents

The second float contents, which should be above the caption

Table 3: A second caption below the float contents in the source

<span id="page-5-2"></span><sup>3</sup>Normally this is a good thing.

# <span id="page-6-0"></span>**6 A template for chemical articles**

This is a very simple template for chemistry-related documents. Hopefully it contains a few extra hints for getting well-formatted documents quickly. For simplicity, the template assumes that the user is writing a thesis for a U.K. university. Hence it uses U.K. defaults and RSC-based styling. Most of the packages used have good documentation, but a brief summary of why they are recommend follows.

```
1 \documentclass[fontsize=10pt,paper=a4,english,UKenglish]
2 {scrreprt}
3 \usepackage{geometry,upgreek,booktabs,babel}
4 \usepackage[journal=rsc,xspace=true]{chemstyle}
5 \usepackage[version=3]{mhchem}
6 \usepackage[footnotes]{notes2bib}
7 \usepackage[final]{microtype}
8 \usepackage[extrarun=on]{auto-pst-pdf}
9 \usepackage[colorlinks]{hyperref}
10 \begin{document}
11 Document contents go here
12 \end{document}
```
The versatile koma-script bundle provides more advanced versions of the standard document classes. If you want paragraphs separated out, with no indents (a common style for theses), add the parskip option to the font and paper size ones given here.

The babel system is loaded to sort out hyphenation and so on, and could be useful if there are any foreign-language quotes.

geometry allows the users to alter page layout with ease: much better than trying to hack the raw LATEX system. booktabs gives much nicer looking tables than the LAT<sub>E</sub>X<sub>2ε</sub> default. upgreek provides non-italic lowercase Greek letters, which should be used for things such as bond descriptions.

```
π-bond σ
∗
```

```
-orbital $\uppi$-bond $\upsigma^*$-orbital
```
Load chemstyle (of course) to give not only some easy formatting, but also to automatically provide a float type for schemes, thanks to the chemscheme package. This also loads either chemcompounds or (optionally) bpchem to track compound numbers.

The mhchem package provides the  $\ce$ ce command for rapidly typesetting formulas, so that you can type \ce{H2SO[4](#page-6-1)} and get  $H_2SO_4$ .<sup>4</sup>

The microtype package improves formatting when used with the pdfT<sub>E</sub>X engine. By giving the final option, it is active even when using draft as a global option.

Using notes2bib allows the user to automatically add notes to the bibliography from within the document body. So you can put  $\binom{\lambda}{\alpha}$  note in the source, and this will move into the References section without any further effort. The footnotes option means that footnotes do the same.

Finally, the hyperref package makes headings, citations and so on into hyperlinks.

<span id="page-6-1"></span><sup>4</sup>There is a slight cheat here, as this document uses lower-case numerals in the text. The example is written as  $\S \ceq \He{H2SO4}$ \$.

# <span id="page-7-3"></span><span id="page-7-0"></span>**7 The package code**

#### <span id="page-7-1"></span>**7.1 Setup code**

\cst@id First of all, the package identifies itself and loads other packages needed to \cst@ver function. Loading chemscheme is deferred until later, to allow processing of options at the correct point.

```
13 \NeedsTeXFormat{LaTeX2e}
14 \def\cst@id$#1: #2.#3 #4 #5-#6-#7 #8 #9${%
15 \def\cst@ver{#5/#6/#7\space v1.3\space}}
16 \cst@id $Id: chemstyle.dtx 36 2008-07-17 07:39:53Z joseph $
17 \ProvidesPackage{chemstyle}
18 [\cst@ver Writing chemistry with style]
```
Packages that are needed under all circumstances are loaded here. There are some limitations on the age of xkeyval.

```
19 \RequirePackage{xkeyval}[2005/05/07]
20 \RequirePackage{graphicx,varioref,caption,xspace}
```

```
\cst@tempa
\cst@tempb
            A couple of temporary private macros.
             21 \newcommand*{\cst@tempa}{}
             22 \newcommand*{\cst@tempb}{}
```
# <span id="page-7-2"></span>**7.2 Option handling**

```
\cst@boolkey Option handling is processed using xkeyval. As a number of Boolean keys are
               needed, a shortcut is handy.
```

```
23 \newcommand*{\cst@boolkey}[1]{
24 \define@boolkey[cst]{opt}[cst@]{#1}[true]{}}
```

```
\ifcst@chemcompounds
     \ifcst@floatrow
     \ifcst@abbremph
```
### The Boolean keys are now defined.

```
\ifcst@xspace
26 \cst@boolkey{floatrow}
    \ifcst@phrases 27\cst@boolkey{xspace}
  \ifcst@radprefix 28\cst@boolkey{phrases}
    \ifcst@rademph 29\cst@boolkey{radprefix}
   \ifcst@radsuper 30\cst@boolkey{rademph}
  \ifcst@radhyphen 31\cst@boolkey{radsuper}
  \ifcst@abbrcomma 34\cst@boolkey{abbrcomma}
\ifcst@notesbefore 35\cst@boolkey{notesbefore}
                   25 \cst@boolkey{chemcompounds}
                    32 \cst@boolkey{radhyphen}
                    33 \cst@boolkey{abbremph}
```
#### \ifcst@notes For notes, some choices are available. These need a bit of testing.

```
\cst@tempb
```
\ifcst@autonotes 36\newif\ifcst@notes \cst@tempa 37 \newif\ifcst@autonotes <sup>38</sup> \define@choicekey\*[cst]{opt}{notes}[\cst@tempa] 39 {true,false,auto}[true] 40 {\cst@notesfalse

```
41 \cst@autonotesfalse
```

```
42 \edef\cst@tempb{auto}
```
43 \ifx\cst@tempa\cst@tempb

```
44 \cst@notestrue
45 \cst@autonotestrue
46 \fi
47 \edef\cst@tempb{true}
48 \ifx\cst@tempa\cst@tempb
49 \cst@notestrue
50 \{f_i\}
```
#### Some old options are no longer needed at all.

```
51 \DeclareOptionX[cst]<opt>{siunits}
52 {\PackageInfo{chemstyle}{Option siunits no longer required}}
53 \DeclareOptionX[cst]<opt>{SIunits}
54 {\PackageInfo{chemstyle}{Option siunits no longer required}}
55 \DeclareOptionX[cst]<opt>{nonotes}
56 {\ExecuteOptionsX[cst]<opt>{notes=false}}
57 \DeclareOptionX[cst]<opt>{nophrases}
58 {\ExecuteOptionsX[cst]<opt>{phrases=false}}
```
\cst@journal \cst@language

The journal option can be given with or without journal=.

```
59 \define@cmdkeys[cst]{opt}[cst@]{journal,language}
60 \DeclareOptionX*{\edef\cst@journal{\CurrentOption}}
```
#### The default options are executed, and the user options are processed.

\setkeys[cst]{opt}{

```
62 notes=true,
63 phrases=true,
```
- chemcompounds=true,
- xspace=true,
- floatrow=true,
- journal=none,
- radprefix=true,
- rademph=true, radsuper=false,
- radhyphen=true,
- abbremph=true,
- abbrcomma=false,
- language=english,
- notesbefore=true}
- \ProcessOptionsX[cst]<opt>

With the options processed, those to be passed to chemscheme are sorted out.

```
77 \ifcst@chemcompounds
78 \PassOptionsToPackage{chemcompounds}{chemscheme}
79 \setminus fi
80 \ifcst@floatrow
81 \RequirePackage[floats=floatrow]{chemscheme}
82 \else
83 \RequirePackage[floats=float]{chemscheme}
84 \setminus fi
```
\cst@disablekey Some of the options are no longer relevant once the package is loaded. These are disabled here with a suitable message.

```
85 \newcommand*{\cst@disablekey}[1]{
86 \define@key[cst]{opt}{#1}{\PackageWarning{chemstyle}
```

```
87 {Option '#1' only valid when loading package}}}
88 \AtBeginDocument{
89 \cst@disablekey{floatrow}
90 \cst@disablekey{journal}
91 \cst@disablekey{phrases}
92 \cst@disablekey{nophrases}
93 \cst@disablekey{notes}
94 \cst@disablekey{nonotes}
95 \cst@disablekey{chemcompounds}}
```
\cstsetup A macro for changing the settings at run-time without needing to know the internals of the package.

```
96 \newcommand*{\cstsetup}[1]{%
97 \iffalse{\fi\ifnum0='}\fi
98 \setkeys[cst]{opt}{#1}%
99 \ifnum0='{\fi\iffalse}\fi}
```
### <span id="page-9-0"></span>**7.3 Extra units**

 $\sum_{\text{cm}}$ \Hz \cubiccentimeter \Molar The siunitx package provides all of the units desired here. So if it is loaded, the module synchem is all that needs to be loaded. Otherwise, a series of tests are needed for SIunits and unitsdef. If either of these are loaded, they are used; if not, then siunitx is loaded in any case.

```
\molar
\mmHg
 \mathrm{mol}100 \AtBeginDocument{
      101 \@ifpackageloaded{siunitx}
      102 {\requiresiconfigs{synchem}}
      103 {\@ifpackageloaded{SIunits}
      104 {\newcommand*{\cubiccentimeter}{\centi\metre\cubed}
      105 \newcommand*{\Molar}{\textsc{m}}
      106 \newcommand*{\molar}{\mole\usk\deci\metre\rpcubed}
      107 \newcommand*{\mmHg}{\milli\metre Hg}
      108 \newcommand*{\mol}{\mole}
      109 \newcommand*{\cmc}{\cubiccentimeter}
      110 \newcommand*{\Hz}{\hertz}}
      111 {\@ifpackageloaded{unitsdef}
      112 {\newunit{\cubiccentimeter}{%
      113 \cm\unitsuperscript{3}}
      114 \newunit{\Molar}{\textsc{m}}
      115 \newunit{\molar}{%
      116 \mole\unitsep\dm\unitsuperscript{--3}}
      117 \newunit{\mmHg}{mmHg}
      118 \newunit{\mol}{\mole}
      119 \newcommand*{\cmc}{\cubiccentimeter}
      120 \newcommand*{\Hz}{\hertz}}
      121 {\RequirePackage[alsoload=synchem]{siunitx}}}}}
```
#### <span id="page-9-1"></span>**7.4 Standard state symbol**

\cst@varnothing \standardstate The "standard state" symbol is handy. This is produced by rotating the "varnothing" symbol from the ams set. Note that the rotation angle here has been carefully checked, but is set by eye. The symbol is loaded directly here, rather than using the amssymb package, to avoid any clashes.

```
122 \DeclareSymbolFont{CSTAMS}{U}{msb}{m}{n}
123 \DeclareMathSymbol{\cst@varnothing}{\mathord}{CSTAMS}{"3F}
124 \providecommand*{\standardstate}%
125 {\textsuperscript{\rotatebox[origin=c]{138.8}%
126 {\ensuremath{\cst@varnothing}}}}
```
# <span id="page-10-0"></span>**7.5 Alkyl radicals**

```
\cst@radical The \cst@radical macro does the hard work of declaring each abbreviation.
                The commands are made robust so they can (hopefully) be used anywhere.
                127\newcommand*{\cst@radical}[2]{%<br>128 \expandafter\DeclareRobustCom
                     128 \expandafter\DeclareRobustCommand\expandafter*\expandafter{%
                129 \csname #1#2\endcsname}{%
```
\cst@emph To allow redefinition while running, the various component parts of the system are defined each time an abbreviation is used.

```
\cst@hyphen
 \cst@super
```

```
130 \ifcst@radhyphen
131 \det\cst\ell\nhyphen\{-\}\132 \leq \leq \leq133 \let\cst@hyphen\relax
134 \quad \text{If}135 \ifcst@radsuper
136 \let\cst@super\textsuperscript
137 \else
138 \let\cst@super\relax
139 \quad \text{if}140 \ifcst@rademph
141 \let\cst@emph\emph
142 \else
143 \let\cst@emph\relax
144 \quad \text{If}
```
#### The final check is for a prefix, which is easiest to do here.

```
145 \ifcst@radprefix
146 \cst@super{\cst@emph{#1}}\cst@hyphen#2%
147 \else
148 #2\cst@hyphen\cst@super{\cst@emph{#1}}%
149 \fi
150 \cst@xspace}}
```
#### \cst@xspace A re-useable \xspace-based macro.

```
151 \newcommand*{\cst@xspace}{%
152 \ifcst@xspace
153 \expandafter\xspace%
154 \fi}
```
 $\ln P$  With a mechanism in place, the abbreviations are declared. The format of the  $\chi_{\rm 1PF}$  resulting output will depend upon the configuration file used.

```
\nBu
155 \cst@radical{n}{Pr}%
\iBu
156 \cst@radical{i}{Pr}%
\sBu
157 \cst@radical{n}{Bu}%
\tBu
158 \cst@radical{i}{Bu}%
      159 \cst@radical{s}{Bu}%
      160 \cst@radical{t}{Bu}%
```
#### <span id="page-11-3"></span><span id="page-11-0"></span>**7.6 Float formatting**

The next step is to format the floats correctly. The standard float types are now restyled to place the captions correctly (for most journals). Normally in chemical documents the author expects the float to be "here" if possible; this is therefore set as the default.

```
161 \floatstyle{plaintop}
162 \restylefloat{table}
163 \floatstyle{plain}
164 \restylefloat{figure}
165 \floatplacement{table}{htbp}
166 \floatplacement{figure}{htbp}
```
Work with schemes needs to be done after hyperref might be loaded.

```
167 \AtBeginDocument{
168 \restylefloat{scheme}
169 \floatplacement{scheme}{htbp}}
```
The contents of floats are centred by default, using the hook from the chemscheme package.

170 \floatcontentscentre

# <span id="page-11-1"></span>**7.7 Cross-references**

The naming for cross-references is sorted out properly using the varioref package.

```
171 \labelformat{figure}{\figurename~#1}
172 \labelformat{table}{\tablename~#1}
173 \AtBeginDocument{\labelformat{scheme}{\schemename~#1}}
```
#### <span id="page-11-2"></span>**7.8 Latin phrases**

```
\cst@latin
\latinemphon
\latinemphoff
```
\latin A series of Latin phrases are provided, with a quick switch to print them in Roman letters if needed. A mechanism is needed to alter the effect of the  $\lambda$ latin command *only* if the user does not have their own version. This is achieved here, with precautions taken to ensure the user can define their own \latin command *after* loading chemstyle and still have everything work properly.

```
174 \newcommand*{\cst@latin}{%
175 \ifcst@abbremph
176 \expandafter\emph%
177 \quad \text{if}178 \newcommand*{\latinemphon}{\cstsetup{abbremph=true}}
179 \newcommand*{\latinemphoff}{\cstsetup{abbremph=false}}
180 \AtBeginDocument{\providecommand*\latin{\cst@latin}}
```
\etal

\etc For the macros themselves, care is taken about trailing full stops. The \xspace \invacuo command deals with any problems of spacing. Things could go wrong with \eg use \providecommand to avoid standing on the user's own versions, if they complex punctuation, as no other checks are performed. All of these functions

```
\ie
exist.
```

```
181 \ifcst@phrases
182 \AtBeginDocument{
183 \providecommand*{\etc}
```

```
184 {\@ifnextchar.{\cst@etc}{\cst@etc.\cst@xspace}}
                  185 \providecommand*{\invacuo}
                  186 {\latin{in vacuo}\cst@xspace}
                  187 \providecommand*{\etal}
                  188 {\@ifnextchar.{\cst@etal}{\cst@etal.\cst@xspace}}
                  189 \providecommand*{\eq}
                  190 {\ifcst@abbrcomma
                  191 \expandafter\cst@commaabbr%
                  192 \else
                  193 \expandafter\cst@nocommaabbr%
                  194 \quad \text{if}195 {eg}}
                  196 \providecommand*{\ie}
                  197 {\ifcst@abbrcomma
                  198 \expandafter\cst@commaabbr%
                  199 \else
                  200 \expandafter\cst@nocommaabbr%
                  201 \fi
                  202 {ie}}}
       \cst@etal
Internal macros are used for items ending in a full stop, to allow clean handling
        \cst@etc
         \cst@eg
         \cst@ie
203 \newcommand*{\cst@etal}{\latin{et~al}}
                  of spacing. Notice that \iota \neq and \iota cannot come at the end of a sentence, they
                  are designed to give only an inter-word space.
                  204 \newcommand*{\cst@etc}{\latin{etc}}
                  205 \newcommand*{\cst@ie}{\latin{i.e\spacefactor999\relax}}
                  206 \newcommand*{\cst@eg}{\latin{e.g\spacefactor999\relax}}
  \cst@commaabbr
\cst@nocommaabbr
                  To handle the comma issue, two general macros are used.
                  207 \newcommand*{\cst@commaabbr}[1]{%
                  208 \csname cst@#1\endcsname%
                  209 \cst@addpunct}
                  210 \newcommand*{\cst@nocommaabbr}[1]{%
                  211 \@ifnextchar.%
                  212 {\csname cst@#1\endcsname}
                  213 {\csname cst@#1\endcsname.\cst@xspace}}
  \cst@addpunct The following macros are very closely based on those in the cite package used
                  for moving citations after punctuation. The first macro is used as an initial
                  hook. Notice that \relax is essential here, as it provides an argument for
                  \cst@add@punct in the first round of checking.
                  214 \newcommand*{\cst@addpunct}{%
                  215 \cst@add@punct\relax}
  \cst@add@punct Here, a plain TEX \futurelet is used to test the next character. Notice that
                  this macro takes a single argument, which is used to recursively gobble up
                  punctuation.
                  216 \newcommand*{\cst@add@punct}[1]{%
                  217 \futurelet\cst@tempa\cst@add@punct@}
\cst@add@punct@
      \cst@tempa
      \cst@tempb
218 \newcommand*{\cst@add@punct@}{%
                  The checking occurs here. If a match is made, then the process is repeated to
                  allow the punctuation to be gobbled.
```

```
219 \ifx.\cst@tempa
220 \let\cst@tempb\cst@add@punct
221 \text{ } \text{e}222 \ifx,\cst@tempa
223 \let\cst@tempb\cst@add@punct
```
No match, and so new punctuation is to be added and the loop ended.

```
224 \else
225 \let\cst@tempb\cst@commapunct
226 \quad \text{If}227 \fi
228 \cst@tempb}
```
\cst@commapunct The \cst@punct macro holds the comma-containing punctuation to be added.

```
229 \newcommand*{\cst@commapunct}{.,\cst@xspace}
```
# <span id="page-13-0"></span>**.9 Loading the style definition**

The style definition is loaded here, once everything necessary is in place. A style must be loaded, so a default is provided to be on the safe side. The journal style file must have extension . jdf.

```
230 \InputIfFileExists{\cst@journal.jdf}
231 {\PackageInfo{chemstyle}
232 {Loaded \cst@journal.jdf}}
233 {\PackageWarning{chemstyle}
234 {Requested style '\cst@journal' does not exist\MessageBreak
235 Loading default style}
236 \InputIfFileExists{none.jdf}{}
237 {\PackageError{chemstyle}{Failed to load none.jdf}
238 {The default journal definition file was not
239 found\MessageBreak This is a core part of
240 chemstyle\MessageBreak Something is wrong with
241 the installation}}}
```
# <span id="page-13-1"></span>**.10 Handling reference section naming**

\cst@refsec To enable the renaming of \bibname or \refname to the desired value, some work is needed. Both natbib and biblatex alter the behaviour here subtly. The babel package also requires careful handling. The initial step is to fin whether the document class defines chapters, as this affects whether \refname or \bibname should be changed. This is done inside a group so that a false definition is not left around.<sup>[5](#page-13-2)</sup> A second check is needed, in case the document class does not define any reference section at all (for example, minimal does not).

|     | 242 \begingroup                                    |  |
|-----|----------------------------------------------------|--|
| 243 | \@ifundefined{chapter}                             |  |
| 244 | $\{\langle 0 \text{if} \text{undefined} \rangle\}$ |  |
| 245 | $\{\text{PackageInfo{chemistryle}\}$               |  |
| 246 | {No bibliography name command found}               |  |
| 247 | \cstsetup{notes=false}}                            |  |
| 248 | $\{\qquad\cst@refsec\\refname\}\$                  |  |
|     |                                                    |  |

<span id="page-13-2"></span> If \@undefined is ever fixed, this will no longer be needed. If *ε*-TEX was required, the \ifdefined would be a choice here; however, *ε*-TEX is not going to be required just for this.

```
249 {\gdef\cst@refsec{\bibname}}
250 \endgroup
```
\c@bibnote The business-end of the work is only carried out if the notes option is set to true or auto. The check above means that a reference section is also defined. First, some checking for the auto option occurs; the counter used by notes2bib needs to be defined even if the package is not loaded.

```
251 \ifcst@autonotes
252 \AtBeginDocument{
253 \@ifpackageloaded{notes2bib}{}
254 {\newcounter{bibnote}}}
255 \fi
```
\cst@refname \cst@ref@name \cst@ref@name@ The internal macros to actually display the reference section name deals with the various options. The \expandafters are for caution here: nothing *should* go wrong with the nested \if statements.

```
256 \newcommand*{\cst@refname}{%
257 \ifcst@notes
258 \ifcst@autonotes
259 \ifnum\the\value{bibnote}>\z@
260 \expandafter\expandafter\expandafter\expandafter
261 \expandafter\expandafter\expandafter\cst@ref@name
262 \qquad \text{leless}263 \expandafter\expandafter\expandafter\expandafter
264 \expandafter\expandafter\expandafter\cst@ref@name@
265 \quad \text{if}266 \else
267 \expandafter\expandafter\expandafter\cst@ref@name
268 \fi
269 \else
270 \expandafter\cst@ref@name@%
271 \fi}
272 \newcommand*{\cst@ref@name}[3]{%
273 \ifcst@notesbefore
274 #3\space#2\space#1%
275 \else
276 #1\space#2\space#3%
277 \quad \text{if} \quad278 \newcommand*{\cst@ref@name@}[3]{#1}
```
\cst@setrefname Setting up the section name is a tricky affair. If no section is defined, then the whole process is skipped. Otherwise, the first check made s if the default language matches the definition given. If so, the heading is changed now.

```
279 \@ifundefined{cst@refsec}
280 {\let\cst@setrefname\@gobblefour}
281 {\newcommand*{\cst@setrefname}[4]{
282 \edef\cst@tempa{#1}%
283 \ifx\cst@tempa\cst@language
284 \expandafter\renewcommand\expandafter*\expandafter{%
285 \cst@refsec}
286 {\cst@refname{#2}{#3}{#4}}
287 \fi
```
<span id="page-15-2"></span>cst@tempa At the beginning of the document, a check needs to be made for babel and biblatex. For the later, a low-level hack is made to attach to the mechanism. For babel the appropriate commands are added to the  $\cap$ ... macro.

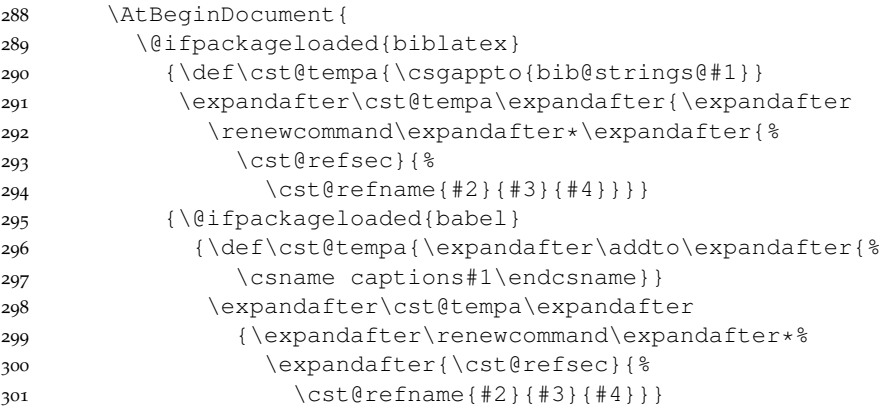

To make sure the changes are applied *now*, the current language is re-selected.

```
302 \expandafter\selectlanguage\expandafter{%
303 \languagename}}
304 {}}}}}
```
Default names are loaded for a range of languages. Most journals stick to the same words, with only the order changing.

```
305 \cst@setrefname{english}{References}{and}{Notes}
306 \cst@setrefname{UKenglish}{References}{and}{Notes}
307 \cst@setrefname{ngerman}{Literatur}{und}{Notizen}
308 \cst@setrefname{german}{Literatur}{und}{Notizen}
309 \cst@setrefname{french}{R\'ef\'erences}{et}{Notes}
310 \cst@setrefname{frenchb}{R\'ef\'erences}{et}{Notes}
```
# <span id="page-15-0"></span>**Configuration files**

Each journal style needs slightly differing commands to get the formatting just right. This is handled here, with each style in a separate file. There is not a lot happening in most of these files, as the information is by its nature quite repetitive.

# <span id="page-15-1"></span>**.1 RSC style**

```
311 \ProvidesFile{rsc.jdf}
312 [\cst@ver RSC journal style]
313 \AtBeginDocument{%
314 \renewcommand{\figurename}{Fig.}}
315 \captionsetup{labelsep=quad,labelfont=bf}
316 \setkeys[cst]{opt}{
317 radprefix=true,
318 rademph=true,
319 radsuper=false,
320 radhyphen=true,
321 abbremph=true,
```

```
322 abbrcomma=false}
```
#### <span id="page-16-0"></span>**.2** *Angew. Chem.* **style**

```
323 \ProvidesFile{angew.def}
324 [\cst@ver Angew. Chem. journal style]
325 \captionsetup{labelsep=period,labelfont={bf,it},font=sf,
326 singlelinecheck=off}
327 \captionsetup[table]{labelsep=colon}
328 \setkeys[cst]{opt}{
329 radprefix=true,
330 rademph=true,
331 radsuper=false,
332 radhyphen=false,
333 abbremph=false,
334 abbrcomma=false}
```
## <span id="page-16-1"></span>**.3** *J. Organomet. Chem.* **style**

```
335 \ProvidesFile{jomc.def}
336 [\cst@ver J. Organomet. Chem. journal style]
337 \captionsetup{labelsep=period}
338 \captionsetup[table]{labelsep=newline,singlelinecheck=off}
339 \AtBeginDocument{%
340 \renewcommand{\figurename}{Fig.}}
341 \setkeys[cst]{opt}{
342 radprefix=true,
343 rademph=true,
344 radsuper=true,
345 radhyphen=false,
346 abbremph=false,
347 abbrcomma=false,
348 notesbefore=true}
8.4 Tetrahedron Lett. style
```

```
349 \ProvidesFile{tetlett.def}
350 [\cst@ver Tetrahedron Lett. journal style]
351 \captionsetup{labelsep=period,singlelinecheck=off,labelfont=bf}
352 \setkeys[cst]{opt}{
353 radprefix=true,
354 rademph=true,
355 radsuper=false,
356 radhyphen=true,
357 abbremph=false,
358 abbrcomma=true,
359 notesbefore=true}
8.5 J. Am. Chem. Soc. style
```

```
360 \ProvidesFile{jacs.jdf}
361 [\cst@ver J. Am. Chem. Soc. journal style]
362 \DeclareCaptionLabelSeparator{perquad}{.\quad}
363 \captionsetup{labelfont={bf,it,sf},textfont=sf,
364 labelsep=perquad}
365 \captionsetup[figure]{textfont=rm}
366 \captionsetup{singlelinecheck=off}
```

```
367 \setkeys[cst]{opt}{
368 radprefix=true,
369 rademph=true,
370 radsuper=true,
371 radhyphen=false,
372 abbremph=false,
373 abbrcomma=true,
374 notesbefore=true}
375 \floatstyle{plaintop}
376 \restylefloat{scheme}
377 \floatstyle{plain}
378 \cst@notesbeforefalse
```
#### <span id="page-17-0"></span>**.6** *Inorg. Chem.* **style**

Almost exactly the same as for *J. Am. Chem. Soc.*, so most of the work is left to jacs.jdf.

```
379 \ProvidesFile{ic.jdf}
380 [\cst@ver Inorg. Chem. journal style]
381 \input {jacs.jdf}
382 \captionsetup{textfont=rm}
```
### <span id="page-17-1"></span>**.7** *J. Phys. Chem.* **style**

```
383 \ProvidesFile{jpc.jdf}
384 [\cst@ver J. Phys. Chem. journal style]
385 \DeclareCaptionFormat{labelcaps}{\MakeUppercase{#1}#2#3}
386 \captionsetup{font=bf,labelsep=colon,format=labelcaps}
387 \captionsetup[figure]{format=plain,textfont=md,labelsep=period}
388 \captionsetup{singlelinecheck=off}
389 \setkeys[cst]{opt}{
390 radprefix=true,
391 rademph=true,
392 radsuper=false,
393 radhyphen=false,
394 abbremph=false,
395 abbrcomma=true,
396 notesbefore=true}
397 \floatstyle{plaintop}
398 \restylefloat{scheme}
399 \floatstyle{plain}
400 \cst@notesbeforefalse
```
### <span id="page-17-2"></span>**.8** *Org. Lett.* **style**

```
401 \ProvidesFile{orglett.jdf}
402 [\cst@ver Org. Lett. journal style]
403 \RequirePackage{xcolor}
```
#### Currently, this style only works with float.

```
404 \@ifpackageloaded{floatrow}
405 {\PackageError{chemstyle}
406 {Org. Lett. style only works with float}
407 {Load chemstyle with the floatrow=false option
408 to\MessageBreak use the orglett style}}
```

```
409 {}
\OrgLettColour To allow the user to control the colour of the "bars" in this style, an additional
                 macro is provided. The purple colour looks about right for matching the printed
                 journal, but if anyone has a better suggestion please let the package author know.
                 410 \newcommand*{\OrgLettColour}{purple}
   \fs@orglett In order to get the distinctive coloured bars used by Org. Lett., a new style for
                 floats is needed. This is based on the ruled style from the float package.
                 411 \newcommand*{\fs@orglett}{%
                 412 \def\@fs@cfont{\bfseries}%
                 413 \let\@fs@capt\floatc@ruled
                 414 \def\@fs@pre{\begingroup\color{\OrgLettColour}
                 415 \hrule height12pt depth0pt \kern2pt\endgroup}%
                 This is the same \Diamond f \circ \Diamond f as is used in the float package for plaintop floats.
                 416 \def\@fs@mid{\vspace\belowcaptionskip\relax}%
                 417 \def\@fs@post{\begingroup\color{\OrgLettColour}\kern2pt
                 418 \hrule height1.5pt depth0pt\endgroup}%
                 419 \let\@fs@iftopcapt\iftrue}
\fs@orglettfig Figures need to be slightly different, so an almost identical command is needed.
                 420 \newcommand*{\fs@orglettfig}{%
                 421 \def\@fs@cfont{\bfseries}%
                 422 \let\@fs@capt\floatc@plain
                 423 \def\@fs@pre{\begingroup\color{\OrgLettColour}%
                 424 \hrule height12pt depth0pt \kern2pt\endgroup}%
                 425 \def\@fs@mid{\vspace\abovecaptionskip\relax}%
                 426 \def\@fs@post{\begingroup\color{\OrgLettColour}\kern2pt
                 .<br>427 \hrule height1.5pt depth0pt\endgroup}%
                 428 \let\@fs@iftopcapt\iffalse}
                 The new style is now applied. Users can change back to normal floats by changing
                 back to the plain style.
                 429 \floatstyle{orglettfig}
                 430 \restylefloat{figure}
                 431 \floatstyle{orglett}
                 432 \restylefloat{scheme}
                 433 \restylefloat{table}
                 The more usual style commands now occur.
                 434 \DeclareCaptionLabelSeparator{perquad}{.\quad}
                 435 \captionsetup{labelfont=bf,labelsep=perquad}
                 436 \setkeys[cst]{opt}{
                 437 radprefix=true,
                 438 rademph=true,
                 439 radsuper=true,
```

```
440 radhyphen=false,
```
- abbremph=false,
- abbrcomma=true, notesbefore=true}

```
444 \cst@notesbeforefalse
```
## <span id="page-19-0"></span>**8.9 The empty style — none**

To allow the user to load the extra macros provided here without any style changes, a "do nothing" style is provided. It simply makes sure that very little changes compared to the LAT<sub>E</sub>X kernel. This requires undoing the defaults provided above. For commands where a default is needed (*e.g*. the \latin command) the style of the RSC is followed. As the float package has been loaded, notice that captions will be placed below floats even if the \caption command appears above the contents of the floating environment.

```
445 \ProvidesFile{none.jdf}
446 [\cst@ver Empty journal style]
447 \floatstyle{plain}
448 \restylefloat{table}
449 \labelformat{figure}{#1}
450 \labelformat{table}{#1}
451 \floatplacement{table}{tbp}
452 \floatplacement{figure}{tbp}
453 \AtBeginDocument{
454 \floatplacement{scheme}{tbp}
455 \labelformat{scheme}{#1}}
```
# <span id="page-19-1"></span>**9 Change History**

v1.0

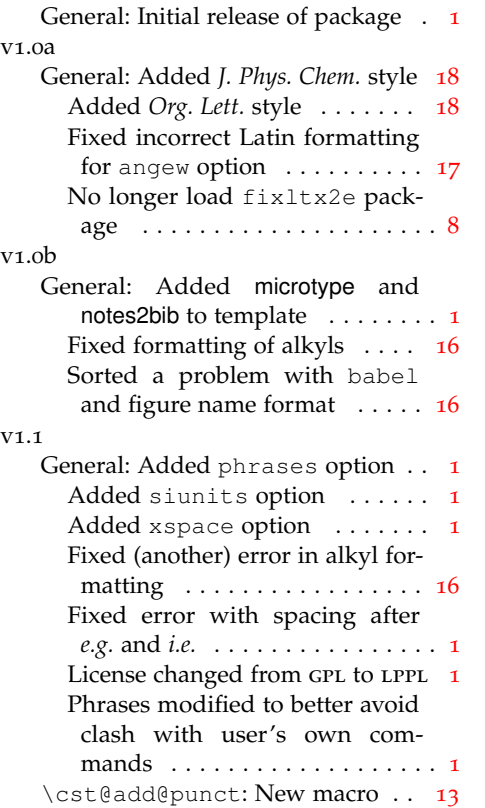

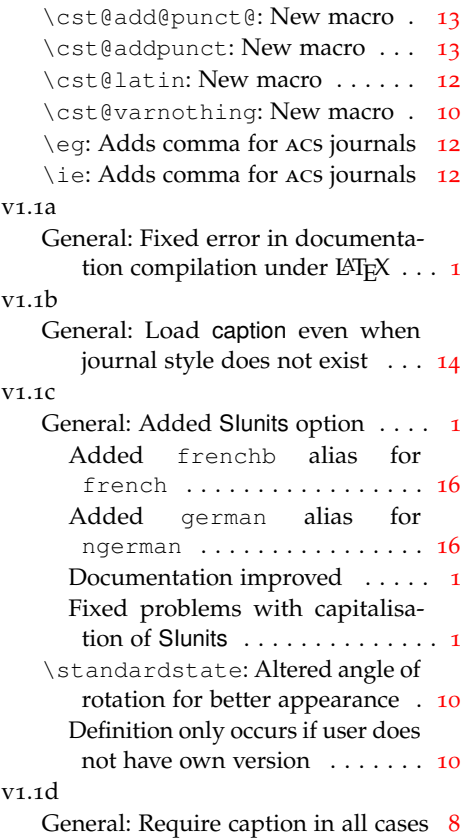

#### v1.1e

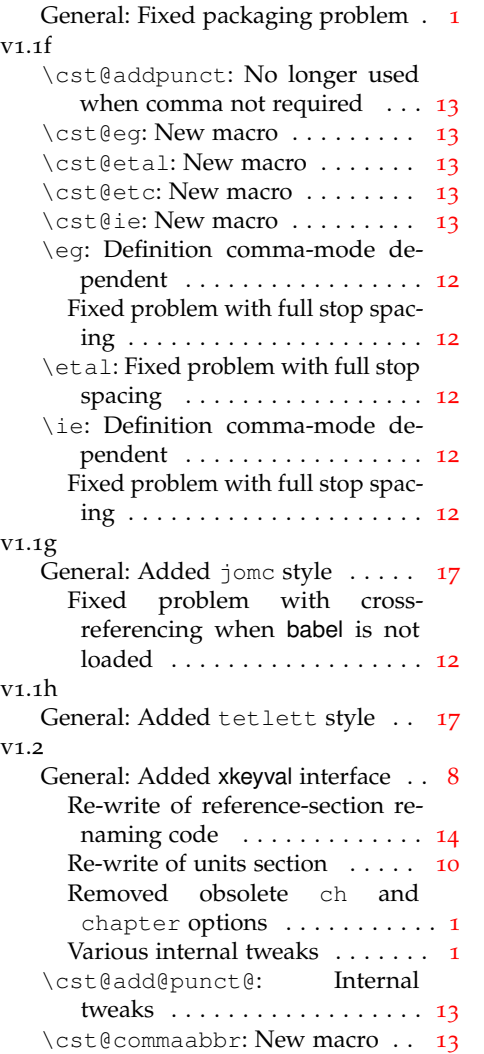

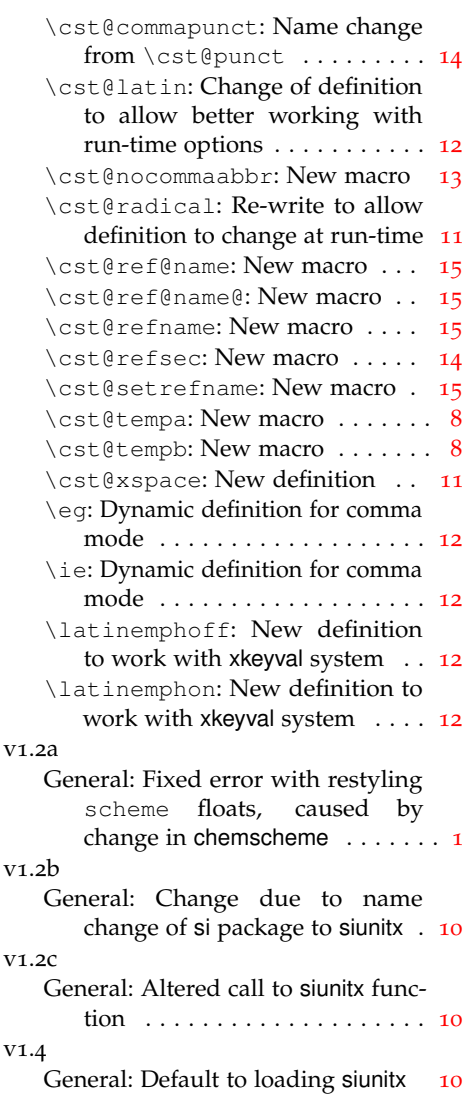

# <span id="page-20-0"></span>**10 Index**

Numbers written in italic refer to the page where the corresponding entry is described; numbers underlined refer to the code line of the definition; numbers in roman refer to the code lines where the entry is used.

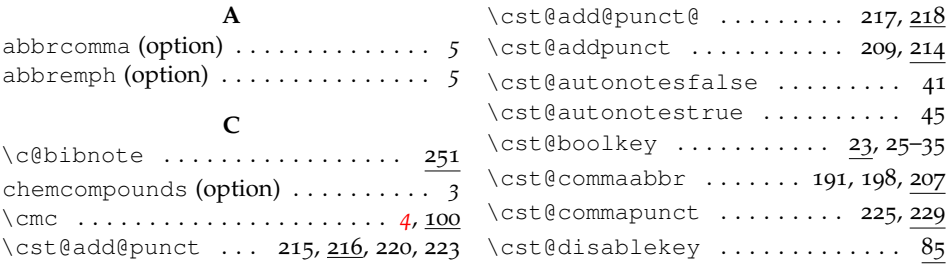

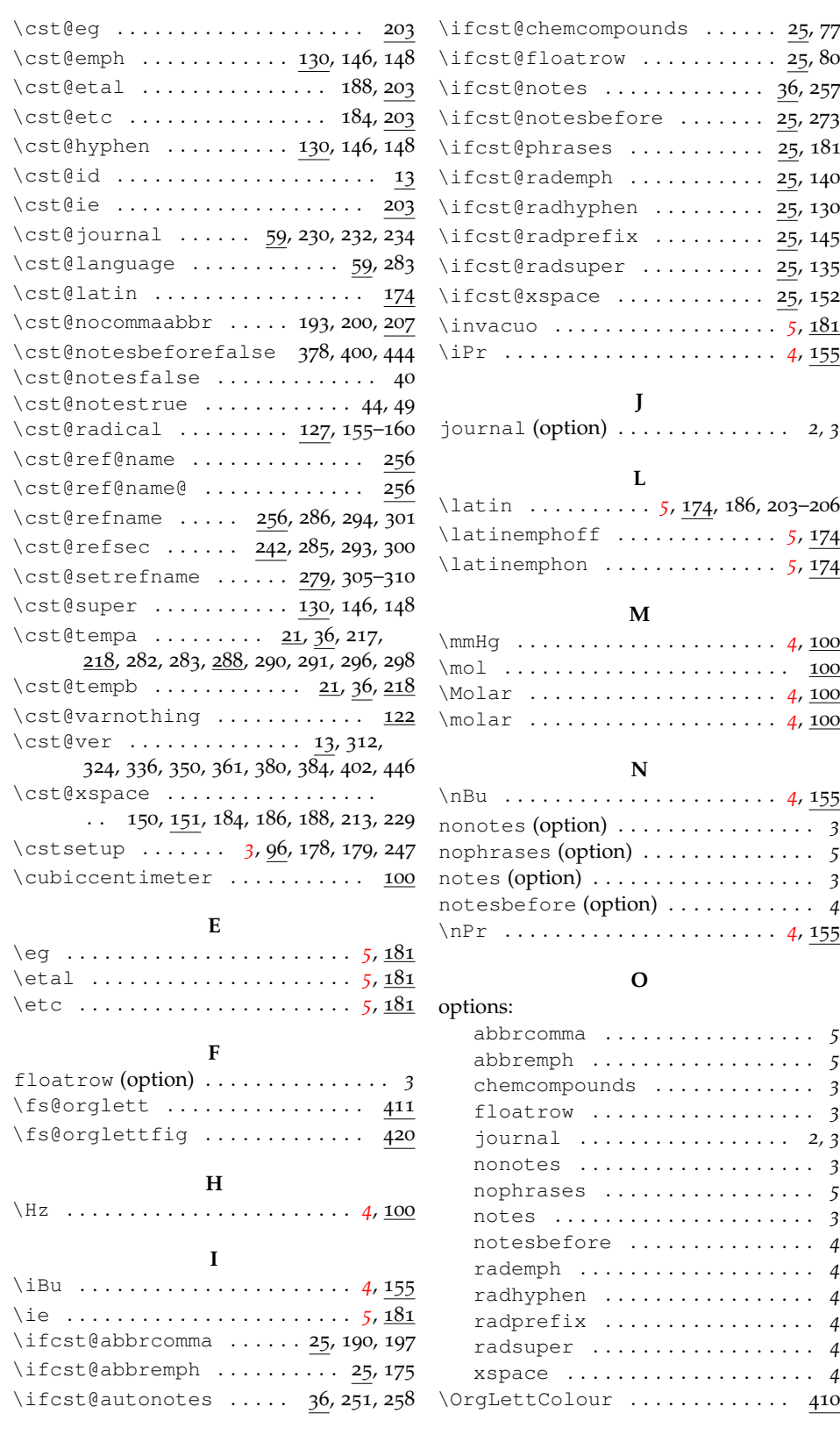

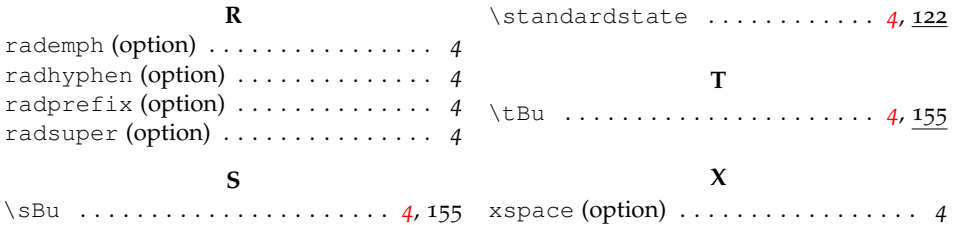